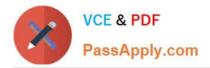

# 300-510<sup>Q&As</sup>

Implementing Cisco Service Provider Advanced Routing Solutions (SPRI)

# Pass Cisco 300-510 Exam with 100% Guarantee

Free Download Real Questions & Answers **PDF** and **VCE** file from:

https://www.passapply.com/300-510.html

## 100% Passing Guarantee 100% Money Back Assurance

Following Questions and Answers are all new published by Cisco Official Exam Center

Instant Download After Purchase

- 100% Money Back Guarantee
- 😳 365 Days Free Update
- 800,000+ Satisfied Customers

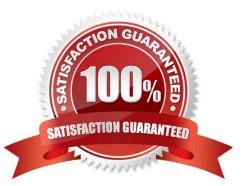

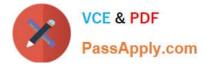

## **QUESTION 1**

Refer to the exhibit.

| R1                               | R2                               |
|----------------------------------|----------------------------------|
| interface FastEthernet0/0        | interface FastEthernet0/0        |
| ip address 192.168.1.1           | ip address 192.168.1.2           |
| 255.255.255.0                    | 255.255.255.0                    |
| ip ospf authentication           | ip ospf authentication-key Cisco |
| ip ospf authentication-key Cisco | ip ospf 1 area 0                 |
| ip ospf 1 area 0                 | speed auto                       |
| speed auto                       | duplex auto                      |
| duplex auto                      |                                  |
|                                  | router ospf 1                    |
| router ospf 1                    | log-adjacency-changes            |
| log-adjacency-changes            | area 0 authentication            |
| area 0 authentication            | message-digest                   |
| message-digest                   |                                  |

While applying the configurations on two routers, an engineer notices that OSPF adjacency between them remains down. Through the ping test, the engineer confirmed that both the routers have Layer 3 reachability between them. Which action should the engineer take to make the adjacencies to full?

A. Enable OSPF just inside the router OSPF process, not in the interfaces of any router

B. Delete the area 0 authentication message-digest command from the OSPF process in R1

C. Enter the command ip ospf authentication in R2 interface

D. Delete the area 0 authentication message-digest command from the OSPF process in R2

Correct Answer: C

### **QUESTION 2**

Refer to the exhibit.

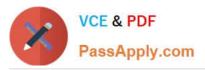

## R1

ip as-path access-list 10 permit ^65516\$

## router bgp 65515 neighbor 192.168.1.2 remote-as 65516 neighbor 192.168.1.2 route-map ciscotest in

route-map ciscotest permit 10 match as-path 10

R1 is expected to receive routes originating from AS 65516 and from any ASs that are directly attached to it. However, R1 is receiving routes only from AS 65516. Which action corrects the configuration?

A. Change the regular expression in the AS-path permit filter to .\*.

B. Change the regular expression in the AS-path permit filter to ^65516\_[0-9]\*\$.

C. Add the regular expression ^\$. in the AS-path filter to permit the traffic from R2.

D. Change the regular expression in the AS-path permit filter to \_65516\_.

Correct Answer: B

## **QUESTION 3**

Refer to the exhibit.

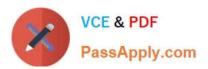

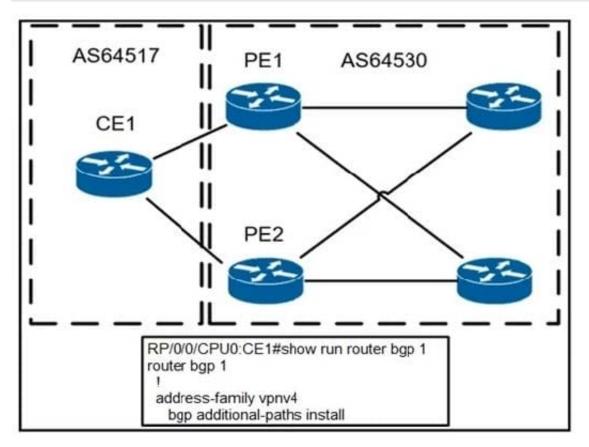

A network operator is configuring BGP PIC on CE1 on already established neighborships with PE1 and PE2 inside the fully converged MPLS network. Which element needs to be implemented to make this feature function effectively?

A. Bidirectional Forwarding Detection must be applied to the upstream facing BGP interfaces

B. The operator must ensure that all prefixes have the same next-hop from PE1 and PE2 for BGP PIC

C. A reserved BGP community of 1:10 must be used to denote the PIC feature set to the routing protocol

D. BGP import/export policies must be applied on all devices for the routes needing BGP for PIC

Correct Answer: A

### **QUESTION 4**

Refer to the exhibit.

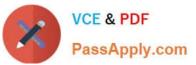

```
RP/0/0/CPU/0:P1#
key chain BGP
key 1
accept-lifetime 13:14:06 february 14 1993 infinitive
send-lifetime 13:14:06 february 14 1993 infinitive
key-string password cisco123
cryptographic-algorithm MD5
router bgp 1
address-family ipv4 unicast
Ł
```

neighbor 192.168.13.3 remote-as 1 keychain BGP address-family ipv4 unicast

```
RP/0/0/CPU/0:PE3#
```

```
key chain BGP
key 1
accept-lifetime 13:14:06 february 14 1993 infinitive
send-lifetime 13:14:06 february 14 1993 infinitive
key-string password cisco123
cryptographic-algorithm MD5
L
router bgp 1
address-family ipv4 unicast
neighbor 192.168.13.1
  remote-as 1
  keychain BGP
  address-family ipv4 unicast
```

P1 and PE3 Cisco IOS XR routers are directly connected and have this configuration applied. The BGP session is not

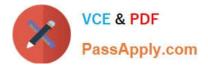

coming up. Assume that there is no IP reachability problem and both routers can open tcp port 179 to each other. Which two actions fix the issue? (Choose two.)

- A. Change MD5 to HMAC-SHA1-12
- B. Change MD5 to HMAC-ESP
- C. Change MD5 to SHA-1
- D. Change MD5 to HMAC-MD5
- E. Remove the send and accept lifetime under key 1

Correct Answer: AD

Reference: https://www.cisco.com/c/en/us/td/docs/routers/crs/software/crs\_r4-0/security/configuration/guide/sc40crsboo k\_chapter5.html

#### **QUESTION 5**

Which difference must an engineer consider when Implementing Inter-domain and Intra- domain multicast routing on the network?

A. Intra-domain routing allows the service provider to control incoming and outgoing multicast data streams on its network, but inter-domain routing limits the service provider\\'s control.

B. Intra-domain routing uses the PIM and MBGP protocols for multicast routing, but inter- domain routing must use PIM.SSM or MSDP.

C. Intra-domain routing is dependent on the RP router within the same SP network, but inter-domain routing reduces the dependency on the other SP network.

D. Inter-domain routing supports policy routing to connect different multicast domains using PIM.SM, but intra-domain routing supports policy routing using PIM-SM only within a single domain.

Correct Answer: C

<u>300-510 PDF Dumps</u>

300-510 Practice Test

300-510 Study Guide